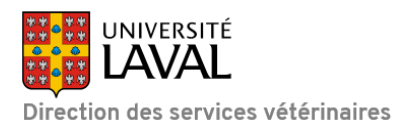

## **DEMANDE DE VALIDATION**

Base et techniques spécialisées

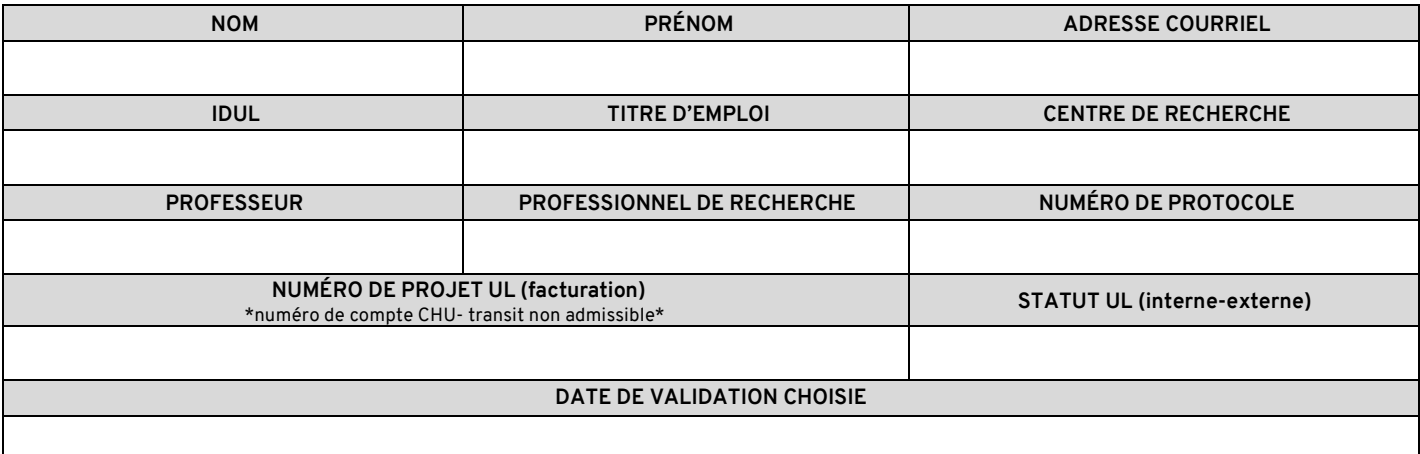

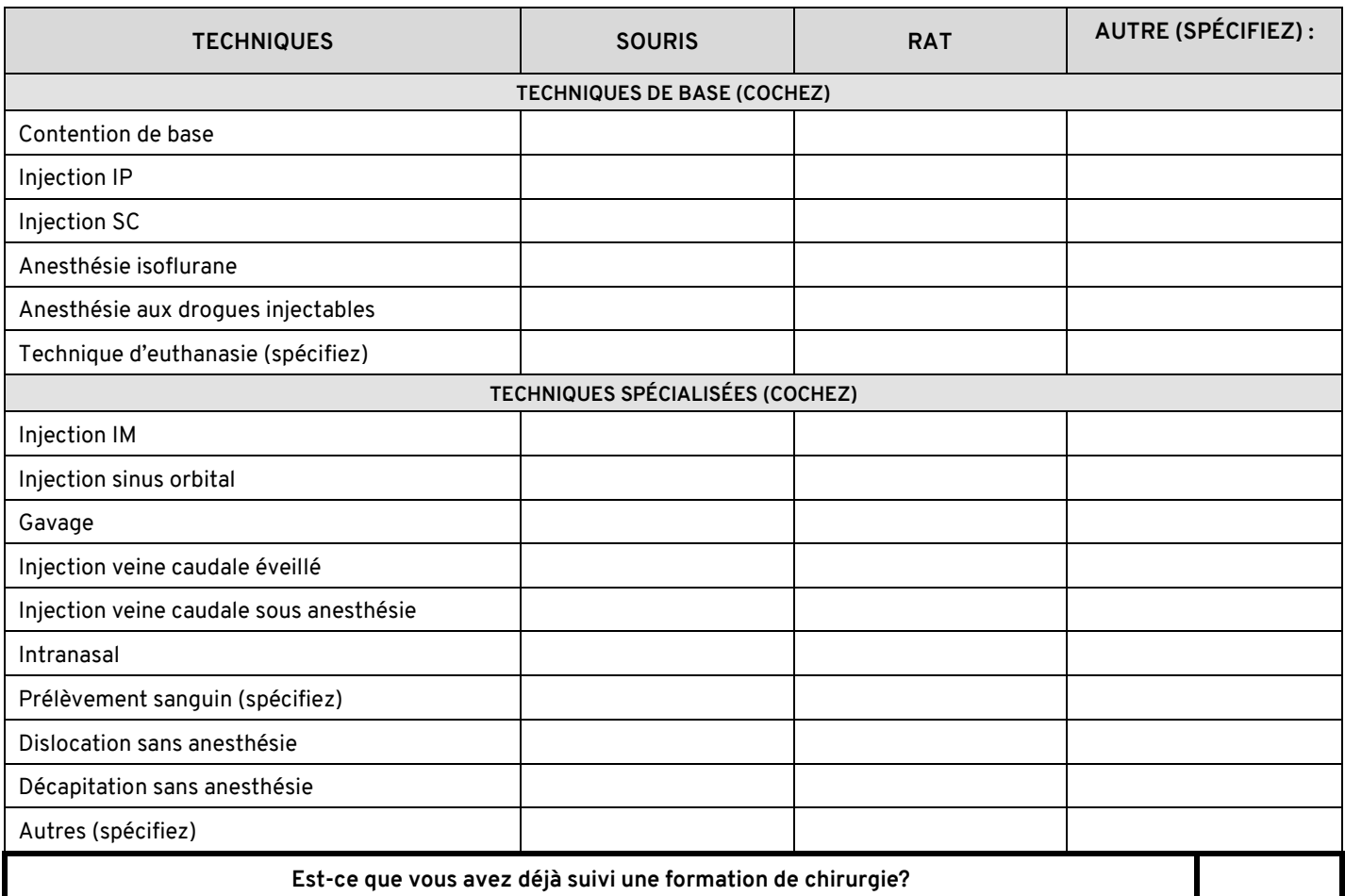

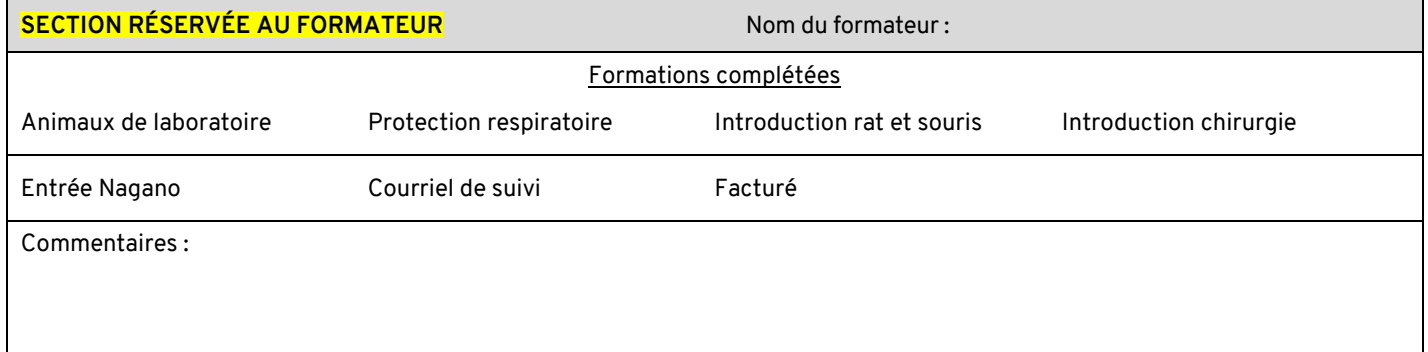